## Guia de consulta rápida do controlador tátil Cisco Webex Room Series RoomOS 10.15

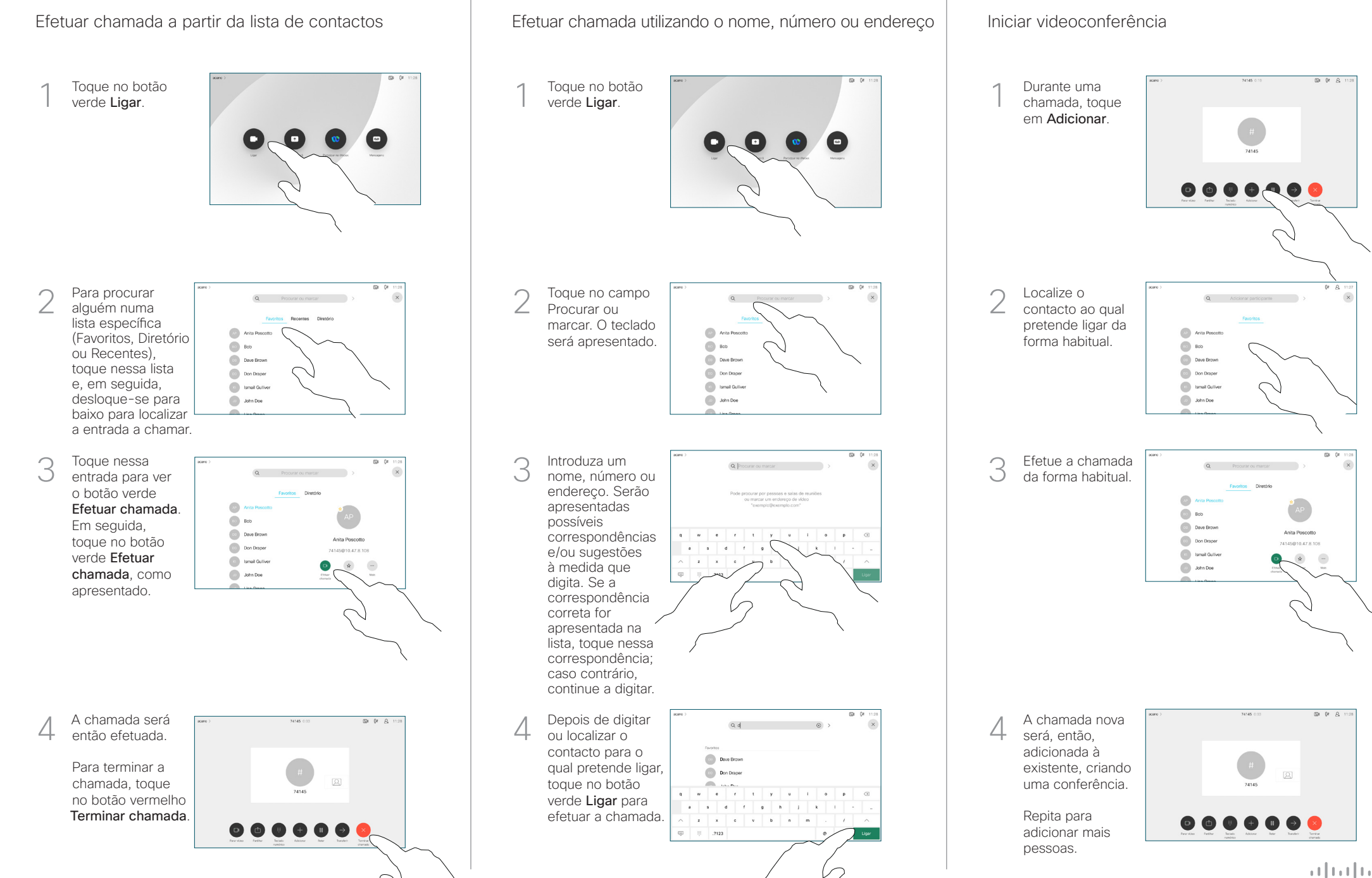

**CISCO** 

## Guia de consulta rápida do controlador tátil Cisco Webex Room Series RoomOS 10.15

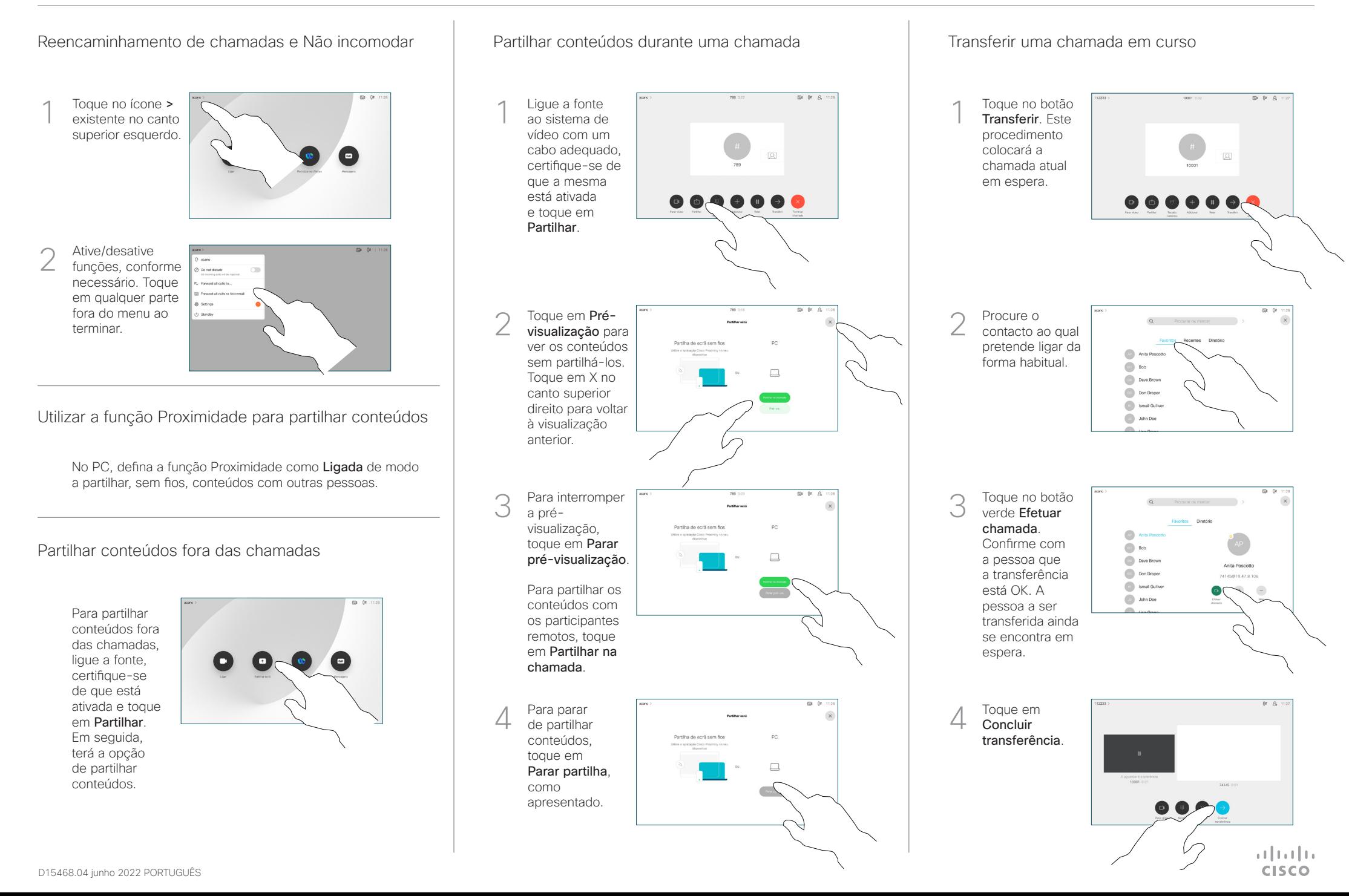